$,$  tushu007.com

## <<Visual Basic  $\hspace{0.1cm} >>$

书名:<<Visual Basic数据库开发应用技术>>

- 
- 13 ISBN 9787113069292
- 10 ISBN 7113069290

出版时间:2006-2

页数:236

字数:370000

extended by PDF and the PDF

http://www.tushu007.com

, tushu007.com

 $<<$ Visual Basic $>>$ 

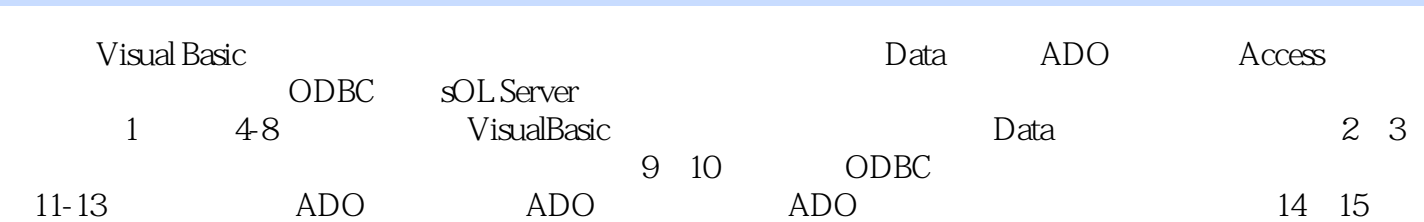

, tushu007.com

## $<<$ Visual Basic $>>$

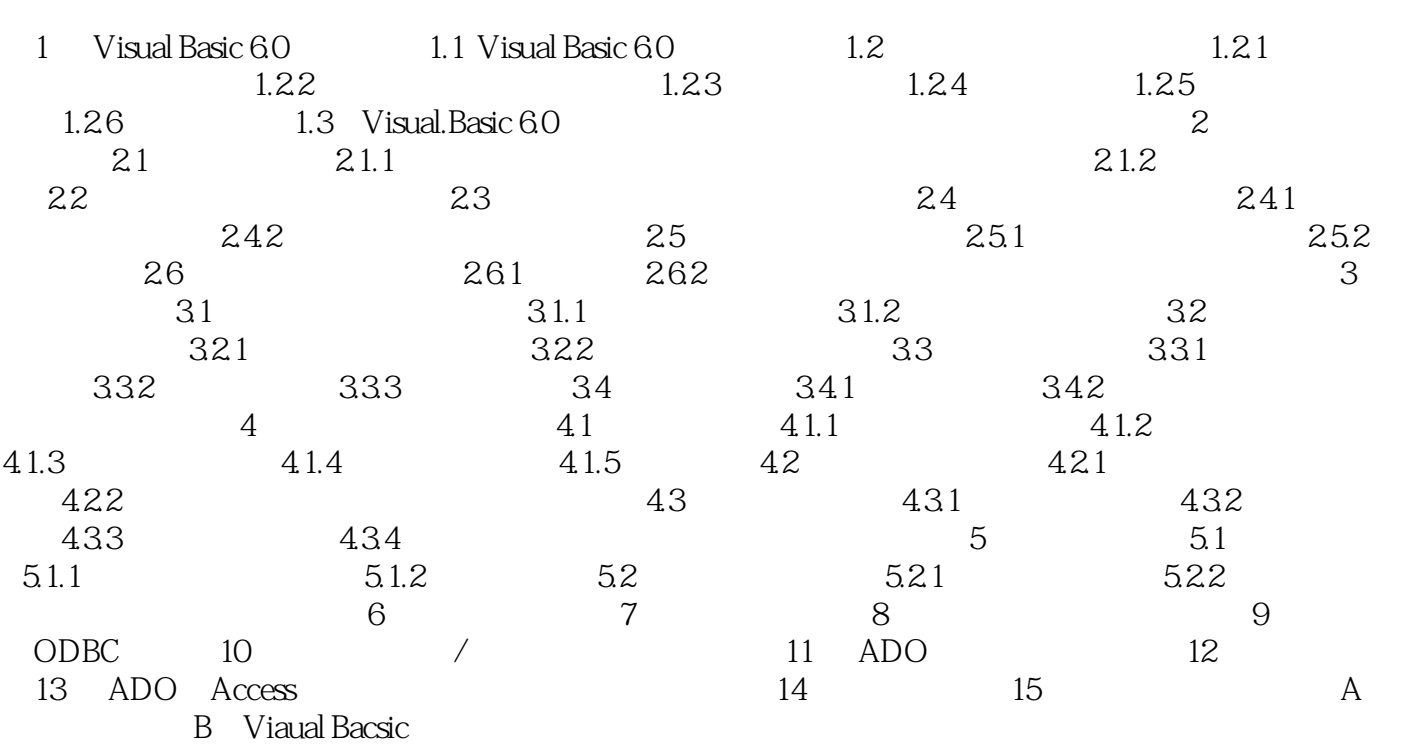

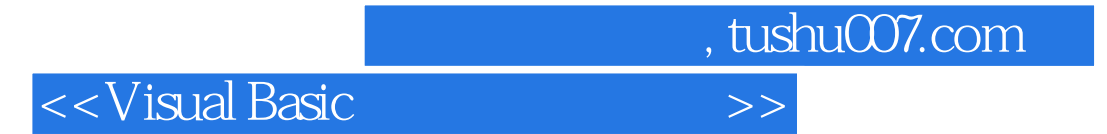

本站所提供下载的PDF图书仅提供预览和简介,请支持正版图书。

更多资源请访问:http://www.tushu007.com